## HOW TO CHANGE SETTINGS ON YOUR

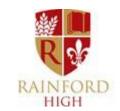

## eplatform APP

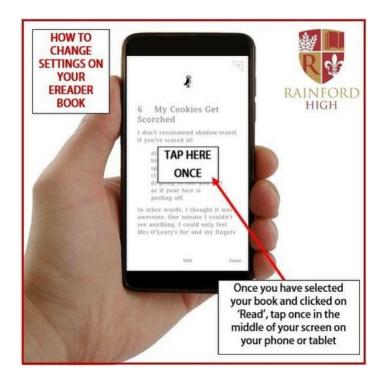

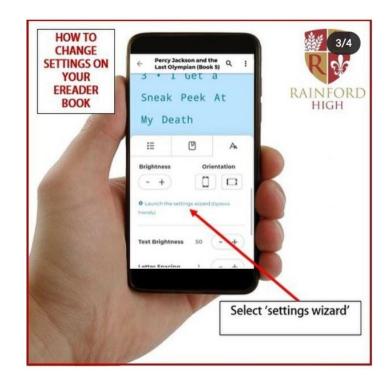

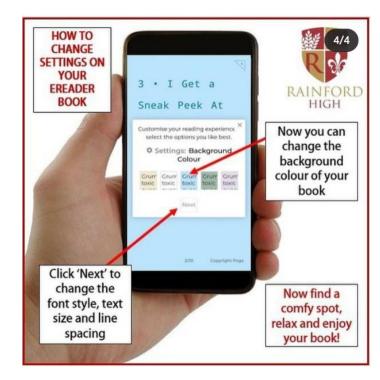